http://farbe.li.tu-berlin.de/DGS1/DGS1L0NA.TXT /.PS; nur Vektorgrafik VG; Start-Ausgabe -6 -8 N: Keine 3D-Linearisierung (OL) in Datei (F) oder PS-Startup (S), Seite 1/1

**−100**

**100** *Y***m** *B***1**

**−100**

 $\frac{B_1}{100}$ 

*Y***m**

**−100**

 $\overline{O}$ 

**100** *B***1**

*Y***m**

**100** *B***1**

*Y***m**

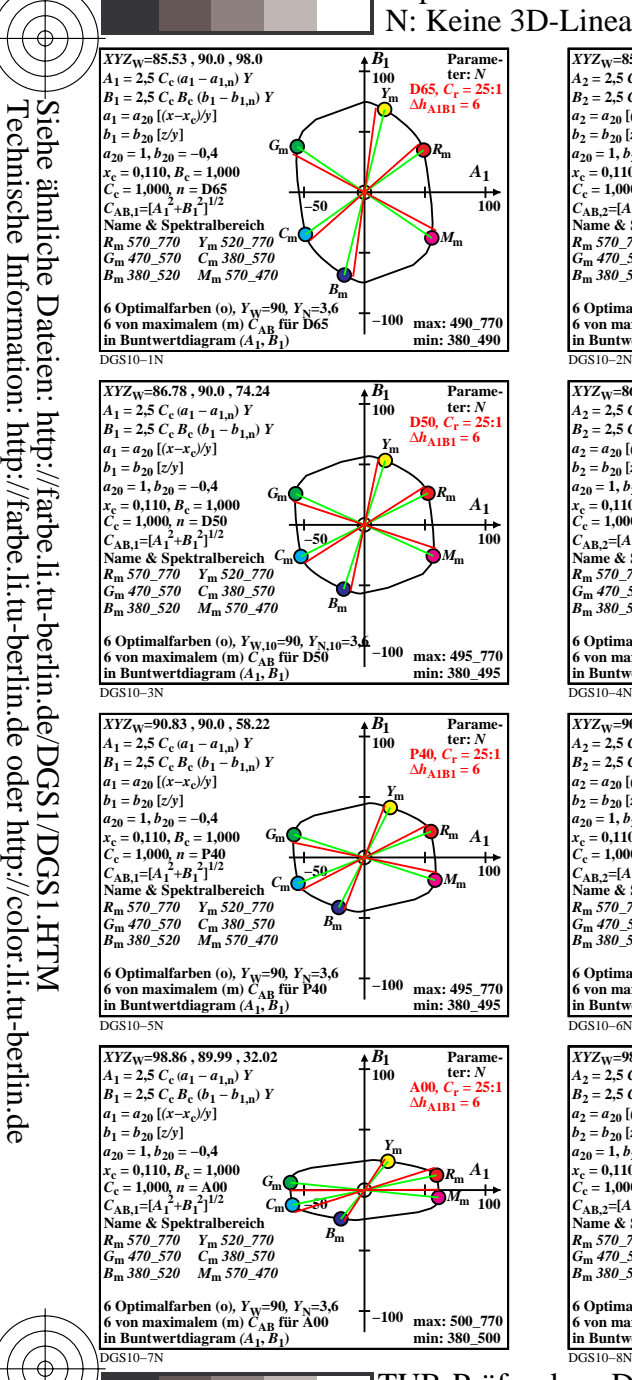

C

-8

-8

M

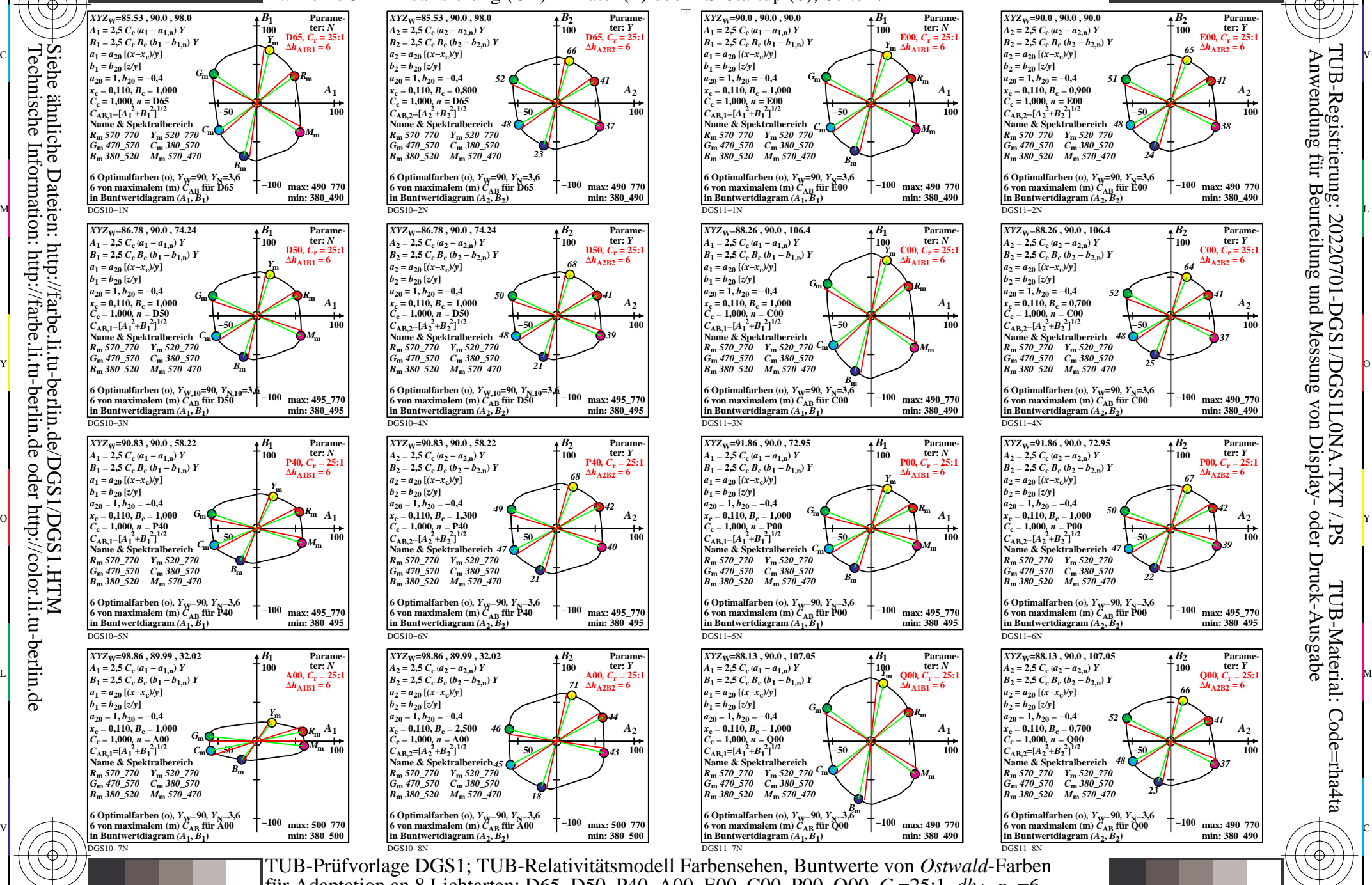

Y

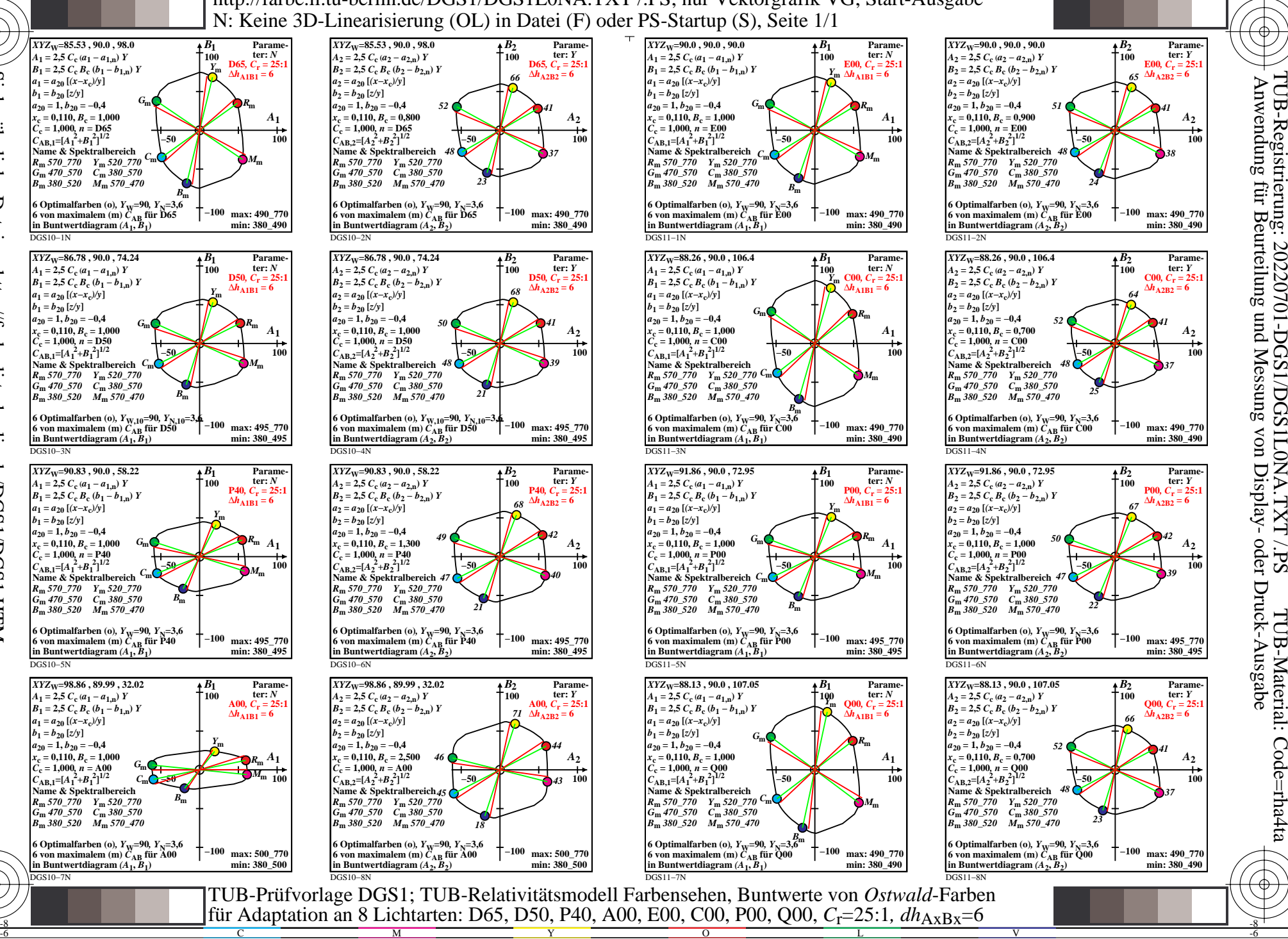

C

-6

TUB-Material: Code=rha4ta